# **Pilha**

#### Sérgio Carlos Portari Júnior

# **O que é uma pilha?**

Pilha

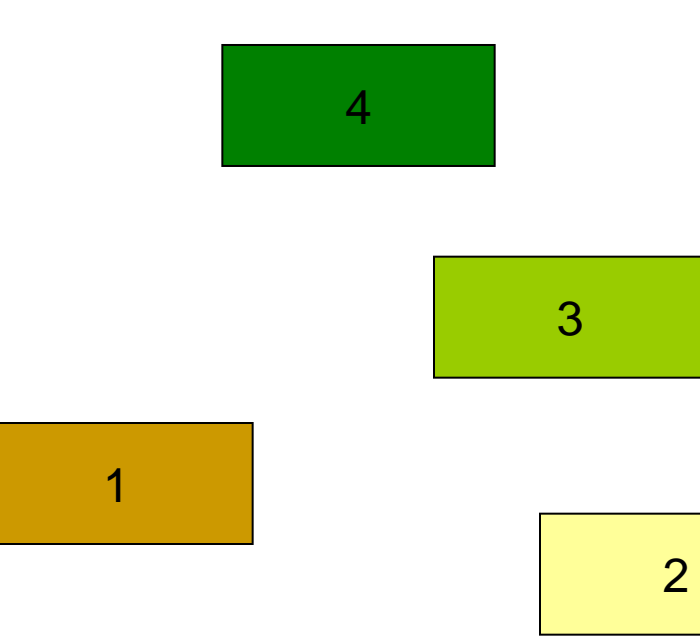

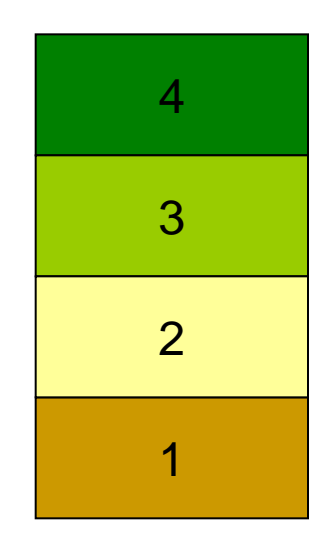

### **O que é uma pilha?**

#### Pilha

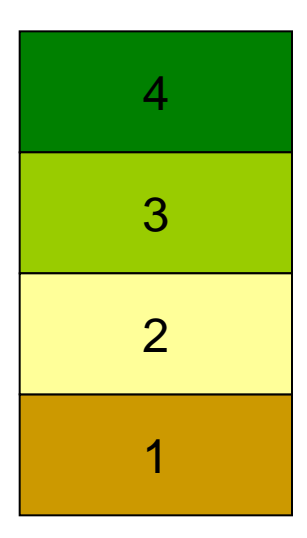

### **TAD Pilha**

- Tipo Abstrato de dados com a seguinte característica:
	- O **último** elemento a ser inserido é o **primeiro** a ser retirado/ removido

(LIFO – *Last in First Out*)

- Analogia: pilha de pratos, livros, etc.
- Usos: Chamada de subprogrmas, avalição de expressões aritméticas, etc.

## **TAD Pilha**

- Há uma célula cabeça no topo para facilitar a implementação das operações empilha e desempilha quando a pilha estiver vazia.
- **Para desempilhar o item**  $x_{(n)}$  **basta desligar a** célula cabeça da lista e a célula que contém  $x_{(n-1)}$  passa a ser a célula cabeça.
- Para empilhar um novo item, basta fazer a operação contrária, criando uma nova célula cabeça e colocando o novo item na antiga.

### **TAD Pilha**

■ Cada célula de uma pilha contém um item da pilha e um ponteiro para outra célula.

■ O registro TipoPilha aPilha contém um ponteiro para o topo da pilha (célula cabeça)

A última célula da pilha aponta para NULO

#### **Pilha**

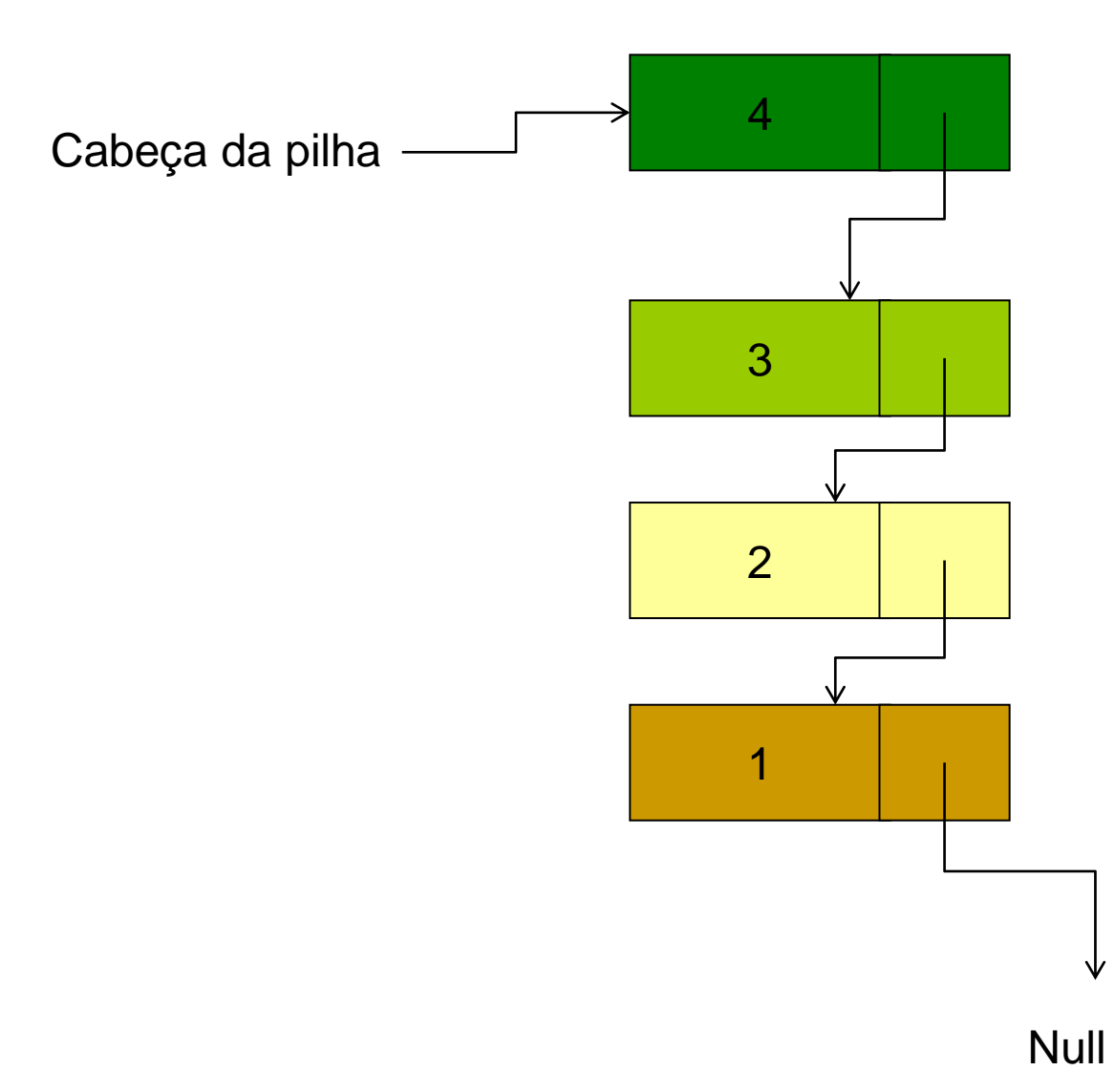

#### **Exercício**

■ Converta seu arquivo de lista dinâmica para uma pilha (aplicando os conceitos de pilha).